# **Application: gvSIG desktop - gvSIG bugs #3757 Plugin customize: problema con el cambio de idioma**

08/04/2015 12:22 PM - Álvaro Anguix

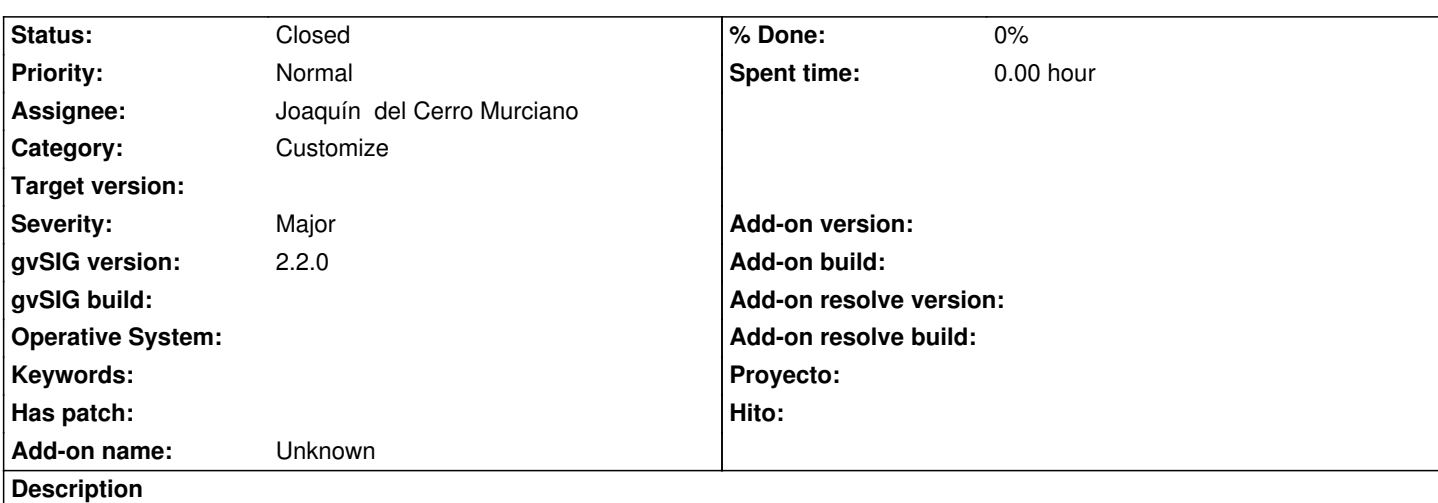

El plugin tiene un bug que se identifica cuando la distribución que se genera no tiene por defecto el idioma inglés. Si por ejemplo ponemos por defecto el español, al instalar la nueva distro hace una mezcla entre el idioma seleccionado para la distro (español en el ejemplo) y el inglés.

Se adjunta captura de imagen de ejemplo, donde el gestor de proyectos está en español y los menús en inglés.

### **Associated revisions**

#### **Revision 55 - 08/17/2015 12:04 PM - Joaquín del Cerro Murciano**

refs #3757 . Modificado para que por defecto no haya seleccionado ningun idioma. Asi al arrancar si no tiene fichero de configuracion de la personalizacion no cambia el idioma que tuviese seleccionado el usurio. Antes tenia puesto que por defecto lo fijaba a ingles,

#### **Revision 56 - 08/17/2015 12:05 PM - Joaquín del Cerro Murciano**

refs #3757 . Corregida la ruta donde busca el fichero con los datos de configuracionj. En algun momento se movio de la carpeta de la instalacion del plugin a la carpeta del usuario y eso no es correcto.

#### **History**

## **#1 - 08/04/2015 12:24 PM - Álvaro Anguix**

La segunda vez que ejecuto el gvSIG "customizado" me lo abre todo en inglés (debería ser en español) y parece que no hace caso a la configuración definida.

#### **#2 - 08/17/2015 12:28 PM - Joaquín del Cerro Murciano**

*- Status changed from New to Fixed*

### **#3 - 10/15/2015 10:35 AM - Álvaro Anguix**

*- Status changed from Fixed to Closed*

# **Files**

00\_customize1.png 41.9 KB 08/04/2015 Álvaro Anguix